**Pasažieru velosipēdu kustības maršrutu atļauju izsniegšana**

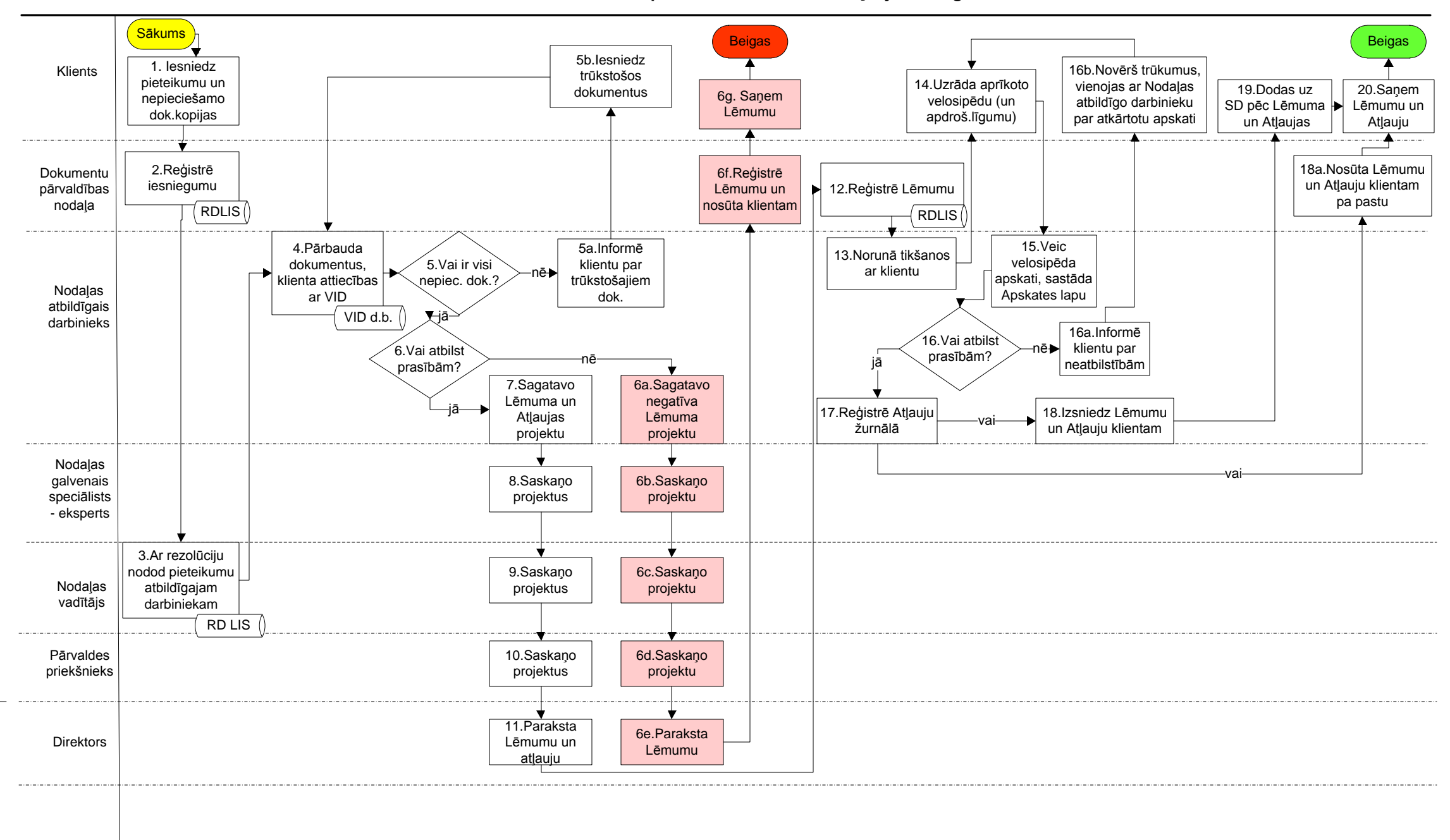